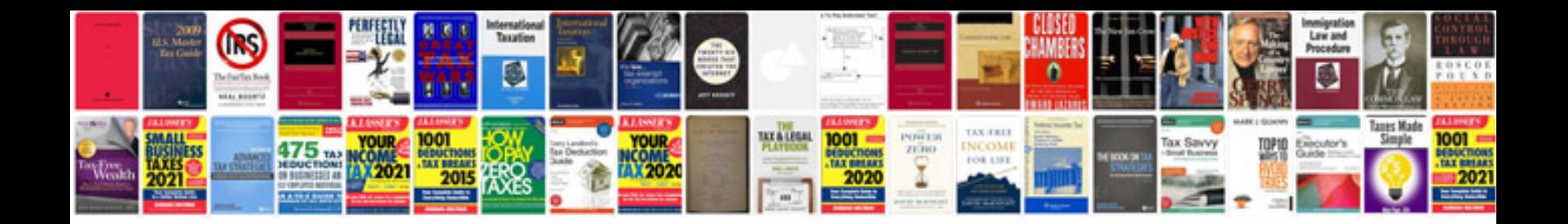

Circumference and area of a circle worksheet

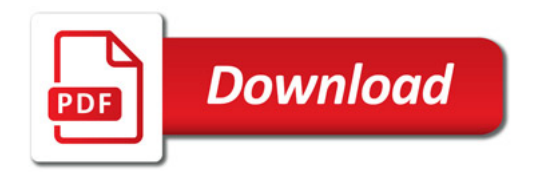

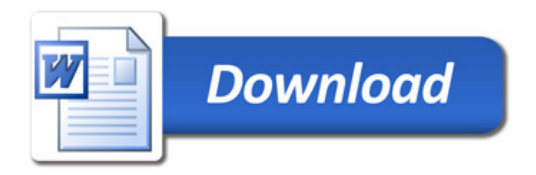